TinTech Optimo (April-2022)

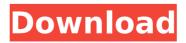

## TinTech Optimo Crack [32|64bit]

TinTech Optimo is an all in one cleaning software which is aimed for all the basic purposes: Easy to use Completely safe Manages all the built in cleaning tasks Uninstaller included Safe, real time memory analysis Storing the complete process list System Requirements: Windows compatible 1 GHz Processor 1 GB RAM Recommended: ATI Radeon HD 3200 or later Screenshots: System Configuration: 1 GB RAM. Intel Core i5 CPU 950 @ 2.26 GHz [x] Processes list, full real-time display [x] Processes list. empty view, full real-time display [x] Processes list, empty view, empty real-time display [x] Processes list, empty view, empty real-time display [x] Processes list, full real-time display [x] Processes list, empty view, empty real-time display [x] Processes list, empty view, empty real-time display [x] Processes list, full real-time display [x] Processes list, empty view, empty real-time display [x] Processes list, empty view, empty real-time display [x] Processes list, full real-time display [x] Processes list, empty view, empty real-time display [x] Processes list, empty view, empty real-time display [x] Processes list, full real-time display [x] Processes list, empty view, empty real-time display [x] Processes list, empty view, empty real-time display [x] Processes list, full real-time display [x] Processes list, empty view, empty real-time display [x] Processes list, empty view, empty real-time display [x] Processes list, full real-time display [x] Processes list, empty view, empty real-time display [x] Processes list, empty view, empty real-time display [x] Processes list, full real-time display [x] Processes list, empty view, empty real-time display [x] Process

# TinTech Optimo Crack + Torrent (Activation Code) PC/Windows [Latest-2022]

TinTech Optimo Crack For Windows is an application that's designed to help you get free RAM on your computer. Your PC's computer resource performance is critical to all the things your computer can do. The more you can get in your RAM, the more your computer can do. To make this work, a lot of things have to happen. So for example, things have to start using RAM. They have to stop using RAM. There have to be programs and processes running in RAM. This all has to be handled in a way that is speedy and efficient. That means there has to be a little bit of RAM available. Now, it is unlikely that your computer will ever run low on RAM. That is, unless something in your computer is a little messed up. But if your computer was really using all the RAM in a way that is unworkable, your computer would be very slow and inefficient and likely it would crash sooner or later. So, the fact that your computer is slow and inefficient, means that there must be other things happening, which are interfering with

what is going on inside your computer. How do you find out what is going on? You have to try and figure out what is slowing down your computer. Otherwise, it may never be fixed. Luckily, TinTech Optimo has been designed for this exact purpose. Our product is, after all, called TinTech Optimo. It is the automatic cleaner, optimizer and RAM booster that you use to free up RAM. So how does it work? Well, it has to do two things. First, it has to try and help you discover what is using all your RAM and how it is doing that. So, that is, it has to help you clean up your computer for more efficient RAM usage. And, as part of that process, it has to actually fix the situation. So, there are two ways that it can help you do that. It can help fix RAM problems and it can help fix performance problems. The former is when you are having issues with, for example, programs not responding properly, or things running slowly, or things with peculiar behaviors, things that appear to just simply be not very good at what they are doing. Then we hope that by cleaning up your computer, all of these things will be fixed and it will be a little bit better. The second way that it can help is when you are having problems with your computer's performance. So, for example, when your computer is slow, then you could be using too much b7e8fdf5c8

#### TinTech Optimo Crack+

Ouick and efficient cleaning and optimization software tool which helps you free up more RAM, free up hard drive space and help you to reduce computer running time. It can be used to Free up RAM and clean unused files like temporary files, repair system Registry, search and remove junk files, uninstall unnecessary programs, prevent memory leaks and improve system performance. TinTech Optimo User Interface: There is a very small UI on this app that looks good on tablets and phones. It provides you with all the necessary settings and options to perform various cleaning tasks, such as; view and clear RAM, system Windows cleaning, find and clear temporary files, find and clean unused files, hidden files, recycle bin, clean Windows, defragment hard drive, optimize system performance. disable dynamic memory, compress and defragment hard drive, check hardware components like CPU, RAM, display etc. How To Use: Run this software on your computer, select the option to clean RAM, repair registry, search and clean temporary files, search and delete junk files, uninstall unnecessary programs and many other functions, as long as the cleaning task is selected it will run. You can also select any of the options in the menu and also you can do some cleaning tasks by hitting the button of the corresponding option. TinTech Optimo Features: \* 2 powerful cleaning modules \* Search and remove temporary files \* Search and clean unused files \* Uninstall software on demand \* Uninstall unused or leftover programs \* Remove unused files from recycle bin \* Repair windows registry \* Clean the recycle bin \* Optimize system performance \* Recycle your hard drive \* Remove Windows Service from memory \* Disable dynamic memory \* Remove temporary files \* Uninstall trojans and viruses \* Remove temporary Internet files \* Remove junk files from your computer \* Keep the files from the recycle bin \* Update drivers \* Fix missing/corrupted registry keys \* Cleaning the fans, fans and dust from your computer \* As for as possible, do not clean the dust build-up on the inside of the case. \* Do not perform the cleaning operations with the battery connected to the computer. \* Do not perform the cleaning operations with a damaged hard drive. \* Restarting your computer does not mean you have completed all cleaning operations. If you do not complete the operations, you will have to start the cleaning operations again. \* Always run the cleaning operations as an administrator. \* This software

#### What's New in the TinTech Optimo?

TinTechOptimo is a tool to Clean, Defrag, Optimize RAM of a computer. TinTechOptimo is a tool to Clean, Defrag, Optimize RAM of a computer. In this final installment of Dirty and Clean series, I'm

aoing to show you how to clean your computer. Cleaning your computer is a great idea every once in a while to free up space and optimize your system. Now, let's get dirty and clean your computer... Your computer is built by the components and hardware it will use. If some of those components or hardware is outdated, you might not get the maximum performance or stability you paid for. Looking for updates Before upgrading to the newest version of Windows, you should check if there are any updates available. If you do not check regularly, you might be installing outdated drivers, programs, or hardware components that affect the performance of your computer. You can use Windows' built-in update manager to check, but you can also use the Update and Security Center. From the taskbar. double-click on the Update and Security Center icon to access this application. You can then access a wide range of options to find out what needs updating, and see information about installed drivers and programs. You can also use the Free Download Manager to look for updates automatically. When used with compatible third-party applications, the Task Scheduler can check the software database to automatically look for updates. The Driver Cleanup Tool can be used to free up any downloaded drivers that are no longer needed and that you have installed in the past. Cleaning up hardware To clean the Windows registry, open the Control Panel and then click on the System and Security icon. Select the first option, the System icon, to access the System Information dialog box. Click the Hardware and Sound icon, then select the options Tools, and then the Device Manager. When the Device Manager dialog box appears, select the device or devices that you want to clean, and then click the Delete button. Click on the Properties option in the command list on the right. Open the Driver tab and check the Use generic or auto-generated names for installed drivers radio button. Click the OK button, and then click the Yes button to delete the driver. Use the same method to remove old and unneeded software, if needed. However, cleaning your registry is only one step towards solving a problem. Restoring and defragmenting your

### System Requirements For TinTech Optimo:

Windows XP/Vista/7/8 (32 bit or 64 bit) 512MB of RAM 1GB of HD space DirectX 9.0c or OpenGL 2.0 compatible graphics card Minimum Resolution: 1280x800 Maximum Resolution: 2560x1600 DirectX Graphically, The Sims 2 is a huge leap forward from its predecessor. While you still have the same building and furniture creation options, The Sims 2 goes beyond that by offering more complex interactive objects that you can place into your world. Whether you

https://www.protiviti.com/BH-en/system/files/webform/files-private/itunes/vricsadder.pdf http://www.brickandmortarmi.com/recordmax-burning-studio-2-17-0-1981-keygen-full-version-freedownload-latest/ https://mommark-landsby.dk/wp-content/uploads/TV Wallpaper.pdf https://newsafrica.world/wp-content/uploads/2022/07/4KCrvpt Crack Free Download Latest 2022.pdf https://geobook.ge/advert/rd-tabs-4-2-3-crack/ https://www.lakemaryfl.com/sites/q/files/vyhlif746/f/uploads/fy22 adopted budget ada.pdf https://lanave.es/wp-content/uploads/2022/07/XStentor Meter.pdf https://mrauestpostina.com/wpcontent/uploads/2022/07/Smart Bro Crack Free Download Updated2022.pdf https://wanoengineeringsystems.com/service64-activation/ http://periodistasagroalimentarios.org/advert/windowshades-crack-download-mac-win-updated-2022/ http://applebe.ru/?p=51943 https://cycloneispinmop.com/astice-timetable-free-license-key-for-pc-latest/ https://womss.com/d-link-wbr-1310-revision-b-guick-router-setup-crack-latest/ http://rbics.net/?p=3046 http://findmallorca.com/zombie-invasion-removal-tool-with-key/ https://antiquesanddecor.org/wp-content/uploads/2022/07/saregeor.pdf https://www.smc-sheeva-marketing-co-ltd.com/advert/japanese-vocabulary-crack-free/ https://companionshipdirectory.com/advert/updateversion-license-keygen-free-download-for-pc-latest/ https://www.londonderrynh.org/sites/g/files/vyhlif4616/f/agendas/rfg\_newpaper\_notice.pdf https://wakelet.com/wake/LIEOZn0v27wlzh2lFslbv